### **Les cartes électroniques de navigation** (ENC)

Réunion CdB Samedi 17 novembre 2018 Levallois

La carte de navigation numérique et le système de visualisation forme un tout.

1ère partie : la carte

2ème partie : l'équipement de visualisation

# **Historique (1)**

- **Ojectif : une navigation moderne, plus facile, plus sûre**
	- Couplage au GNSS
	- Affichages modulables, personnalisables
	- Profondeur et distance de sécurité
	- Superposition des cibles AIS, des images radar
	- Alarmes
	- Mise à jour aisée des cartes, éventuellement automatique
	- $-$  Etc.

# **Historique (2)**

- Vers 1985 : premières études
- 1992 : lancement du projet par l'OHI
- 1995 : reconnaissance des ENC par l'OMI
- 2012 : obligation d'emport pour tous navires de passagers >500T et tankers >3000T
- 1/7/2018 : tous les cargos >10000T, obligation d'utiliser des ENC et le système de visualisation (ECDIS)

# **L'ENC – Généralités (1)**

- 2 sources de cartes ENC
	- **ENC « officielles »** produites par les SH (services hydrographiques) des états, vendues par quelques distributeurs tels que Primar Stavanger, IC-ENC pour les professionnels, Scannav, OO-Charts, … pour la plaisance
	- Ou téléchargeables par internet : USA/NGA, Australie, NZ, ...
	- **ENC « commerciales »** produites par des sociétés spécialisées
		- Jeppesen, filiale de Boeing qui a racheté C-Map en 2007
		- Navionics
		- Garmin
		- $E$

# **L'ENC – Généralités (2)**

- L'ENC est une **base de données structurée et normée**, contenant une description détaillée (attribut) de chacun des objets de la carte papier :
	- Feu, marque de balisage …
	- Obstructions, récifs
	- Lignes de sonde,
	- Séparations de trafic, réglementation applicable
	- Etat, Administration responsable de la carte…
	- $-$  Etc

# **L'ENC - Généralités (3)**

- Les ENC sont construites à partir des cartes papier et des autres documents hydrographiques
- Le contenu des ENC est plus complet que sa carte papier de référence
	- Description des feux la même quelle que soit l'échelle
	- Les attributs proviennent des bases des données des SH
	- Le positionnement de certains objets est légèrement plus précis car c'est la position précise, renseignée directement dans la base de données qui est utilisée : par exemple un amer

# **L'ENC – Généralités (4)**

- Pour se renseigner sur les objets et leurs attributs,
	- Document S-57 de l'IHO
	- Site CARIS [http://www.teledynecaris.com/s-](http://www.teledynecaris.com/s-57/frames/S57catalog.htm)[57/frames/S57catalog.htm](http://www.teledynecaris.com/s-57/frames/S57catalog.htm)
	- http://www.s-57.com/

#### L'ENC - Objet LIGHTS

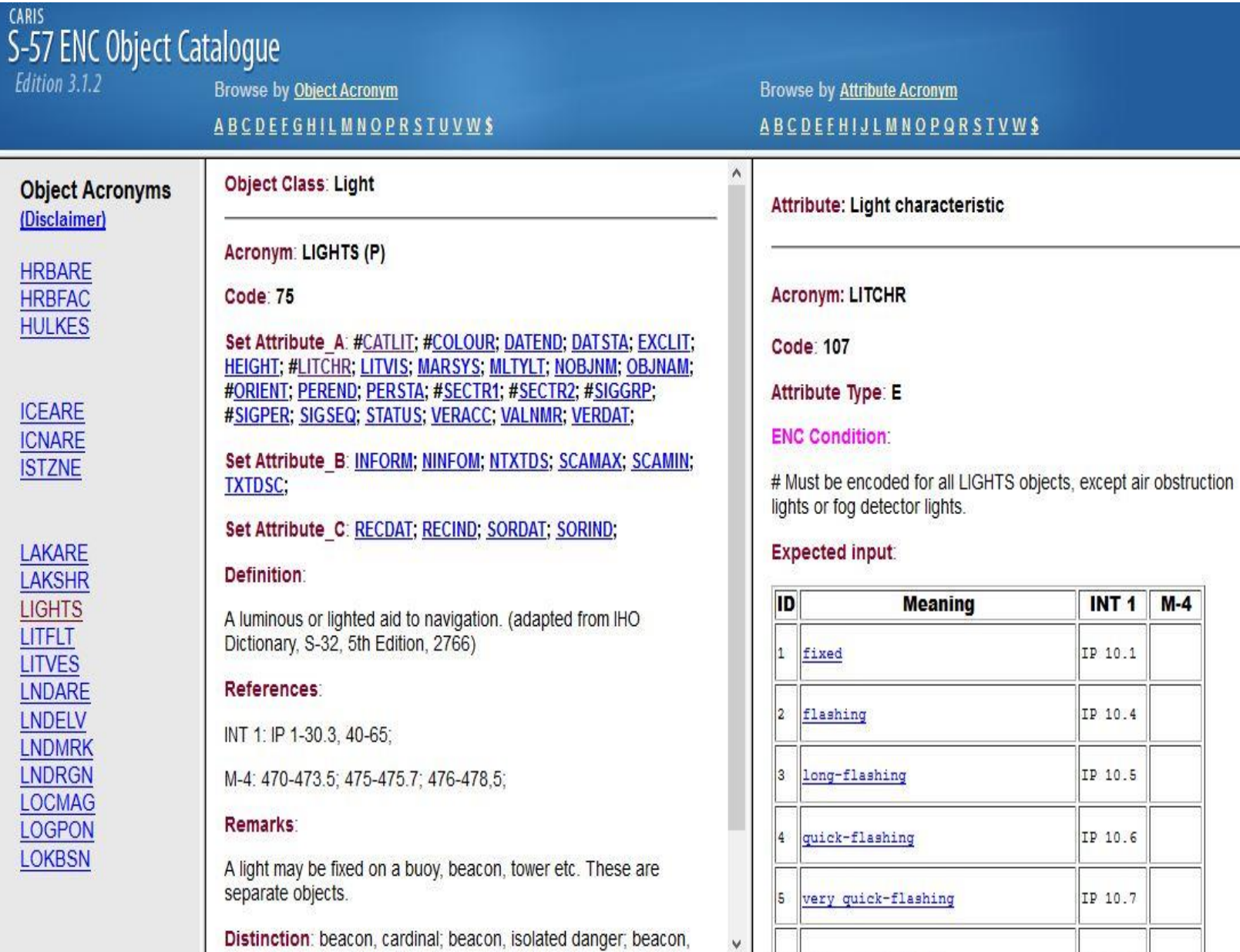

#### L'ENC - Objet UWTROC

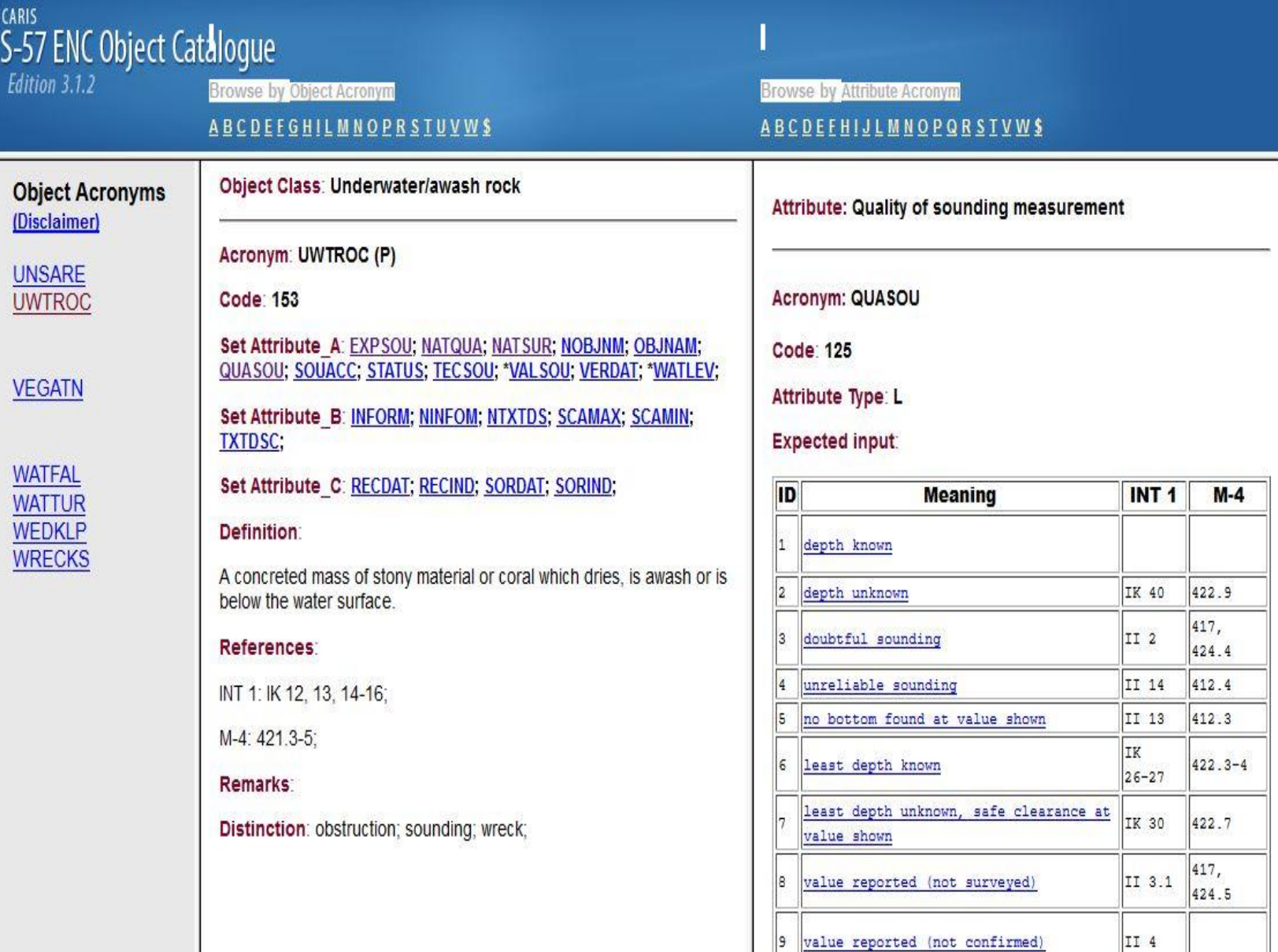

**Démo**

Visualisation des informations S-57 de la carte

#### L'ENC - Objet M\_QUAL

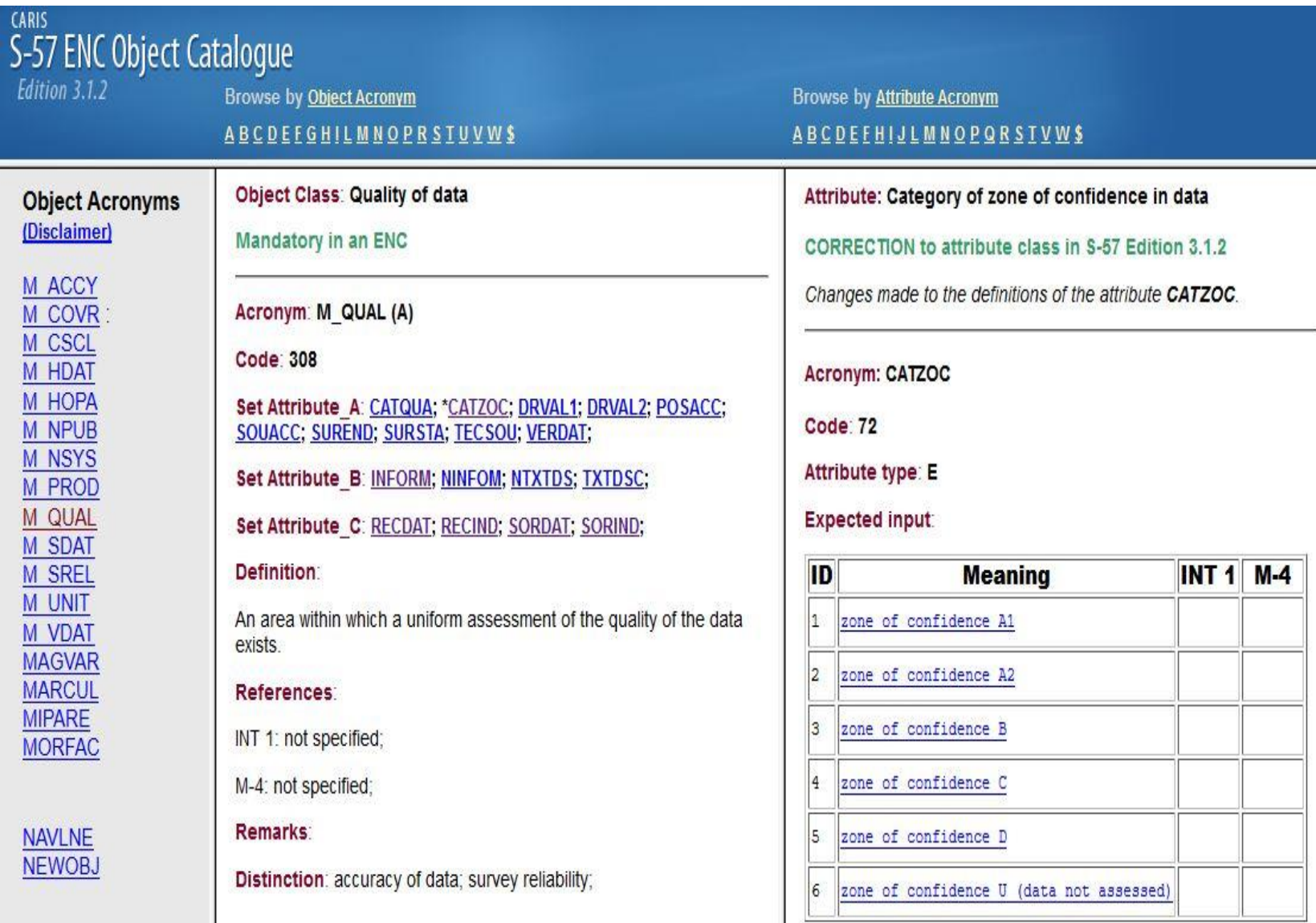

Object Classes that use CATZOC

#### **CATZOC - Category of zone of confidence**

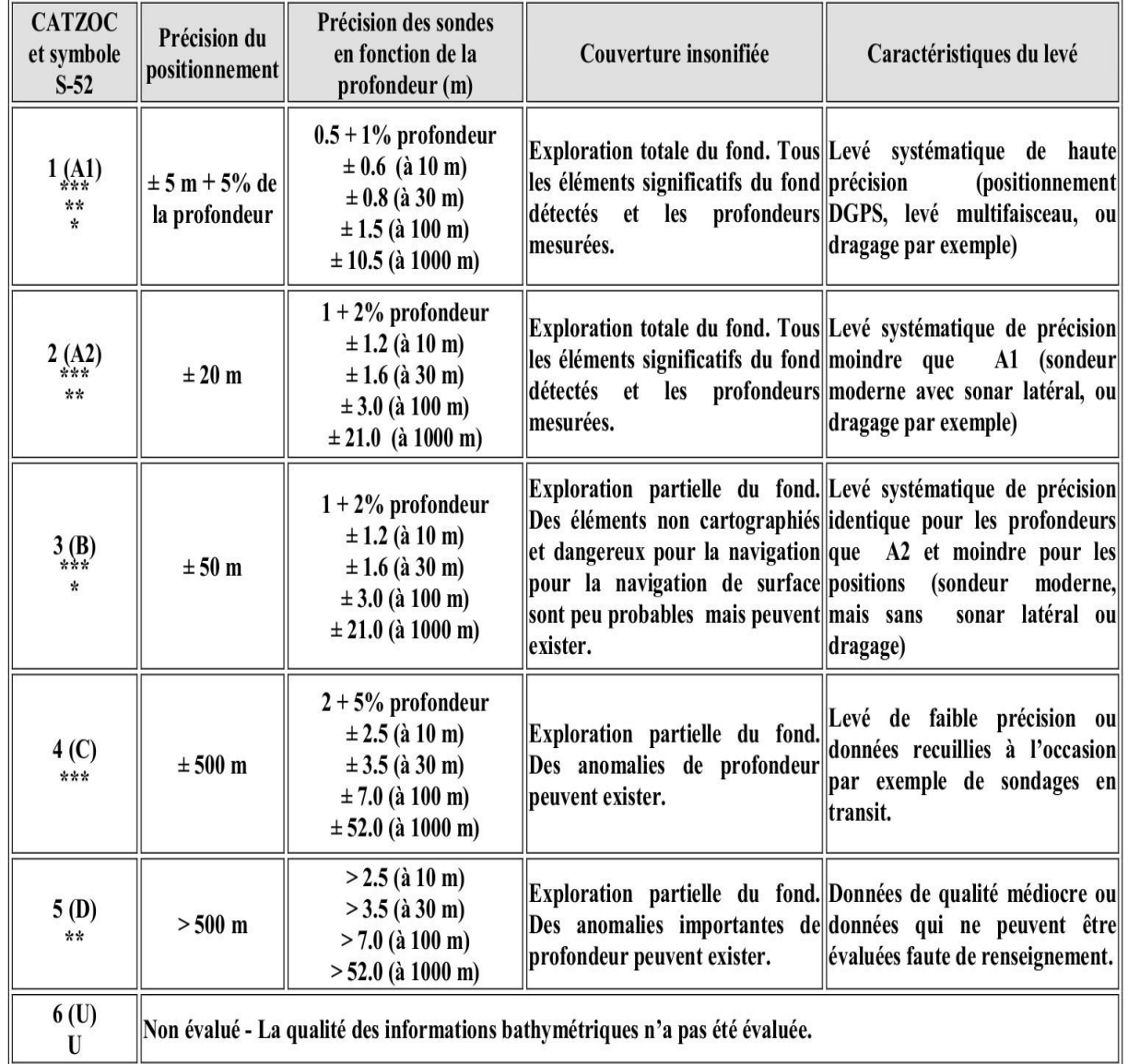

#### Précision des cartes au niveau mondial Doc IHO - S 67

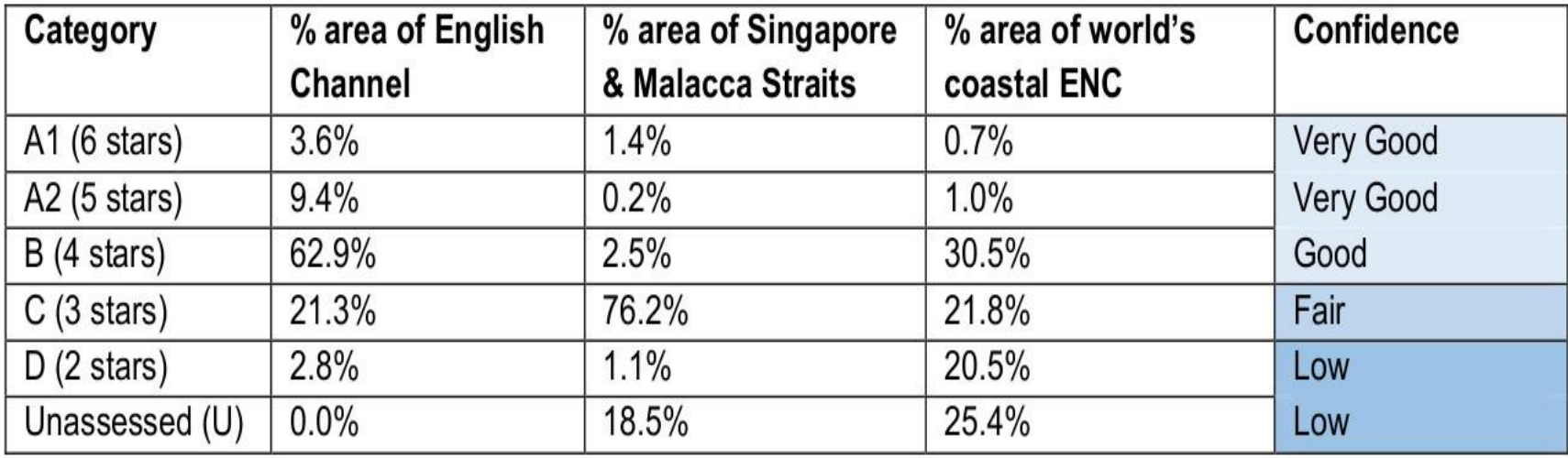

#### **En Méditerranée**

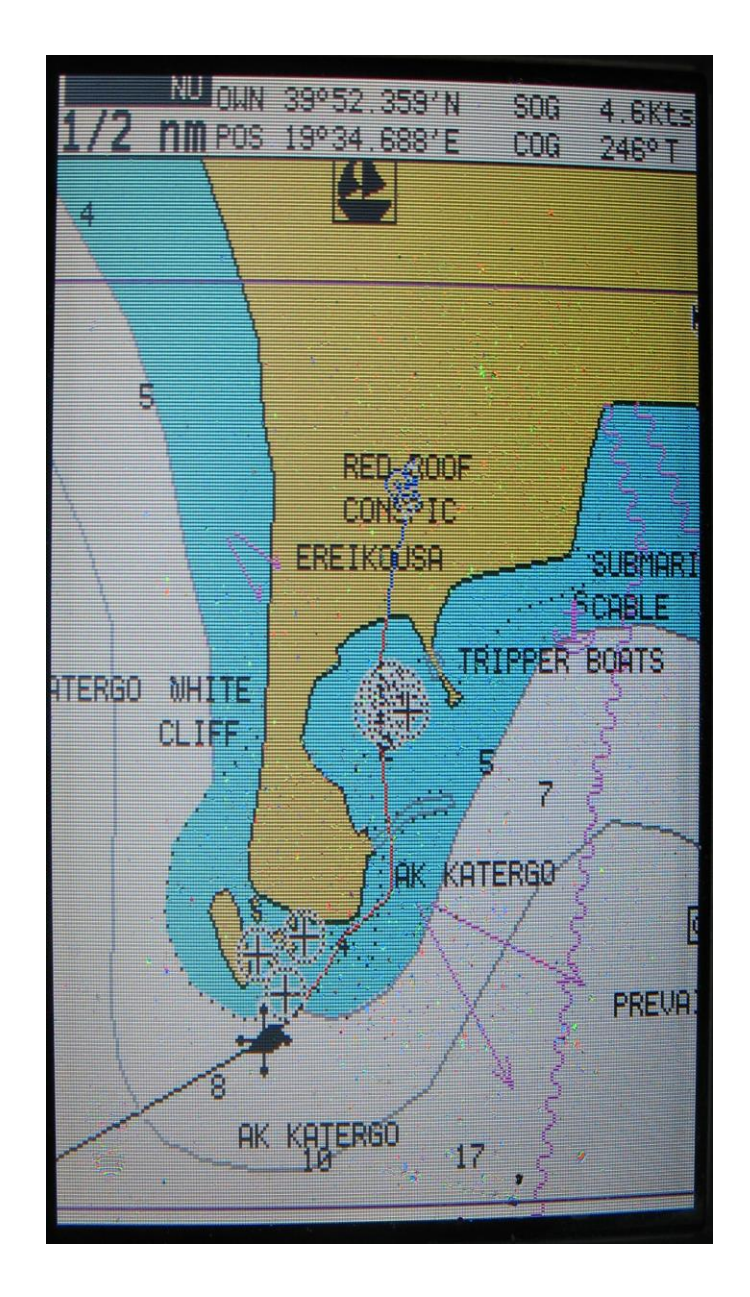

### **En Ecosse (1)**

**AVURNAV OA65 de juin 2013**

ZCZC OA65 WZ732

**SCOTLAND** NORTH-WEST COAST ENARD BAY 1-DEPTH 5METRES REPORTED 59-05.1N 005-18.1W 2-OTHERS DEPTHS SIGNIFICANTLY LESS THAN CHARTED HAVE BEEN REPORTEDWITHIN ENARD BAY

**NNNN** 

### En Ecosse (2)

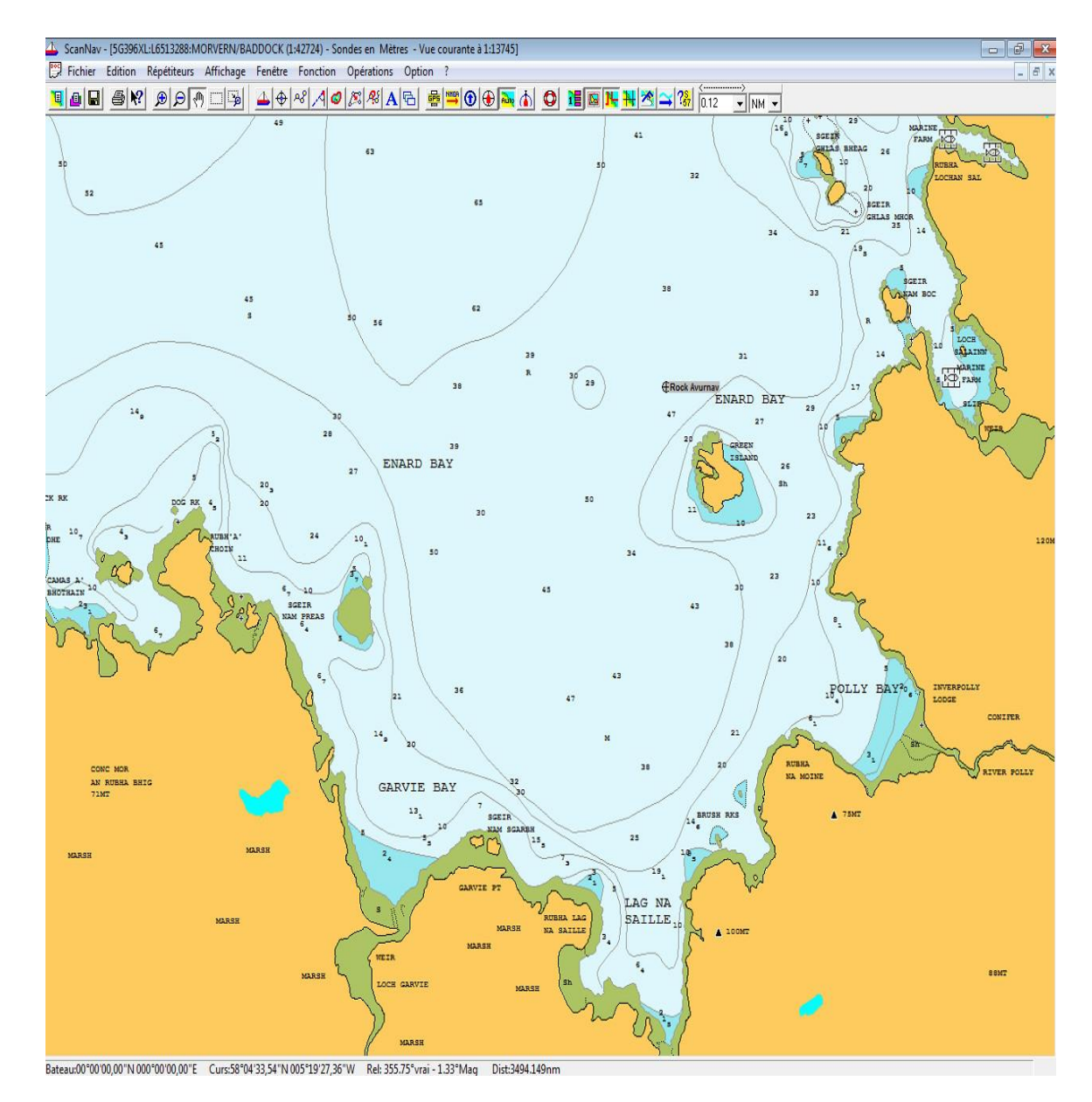

### **Les symboles supplémentaires des ENC**

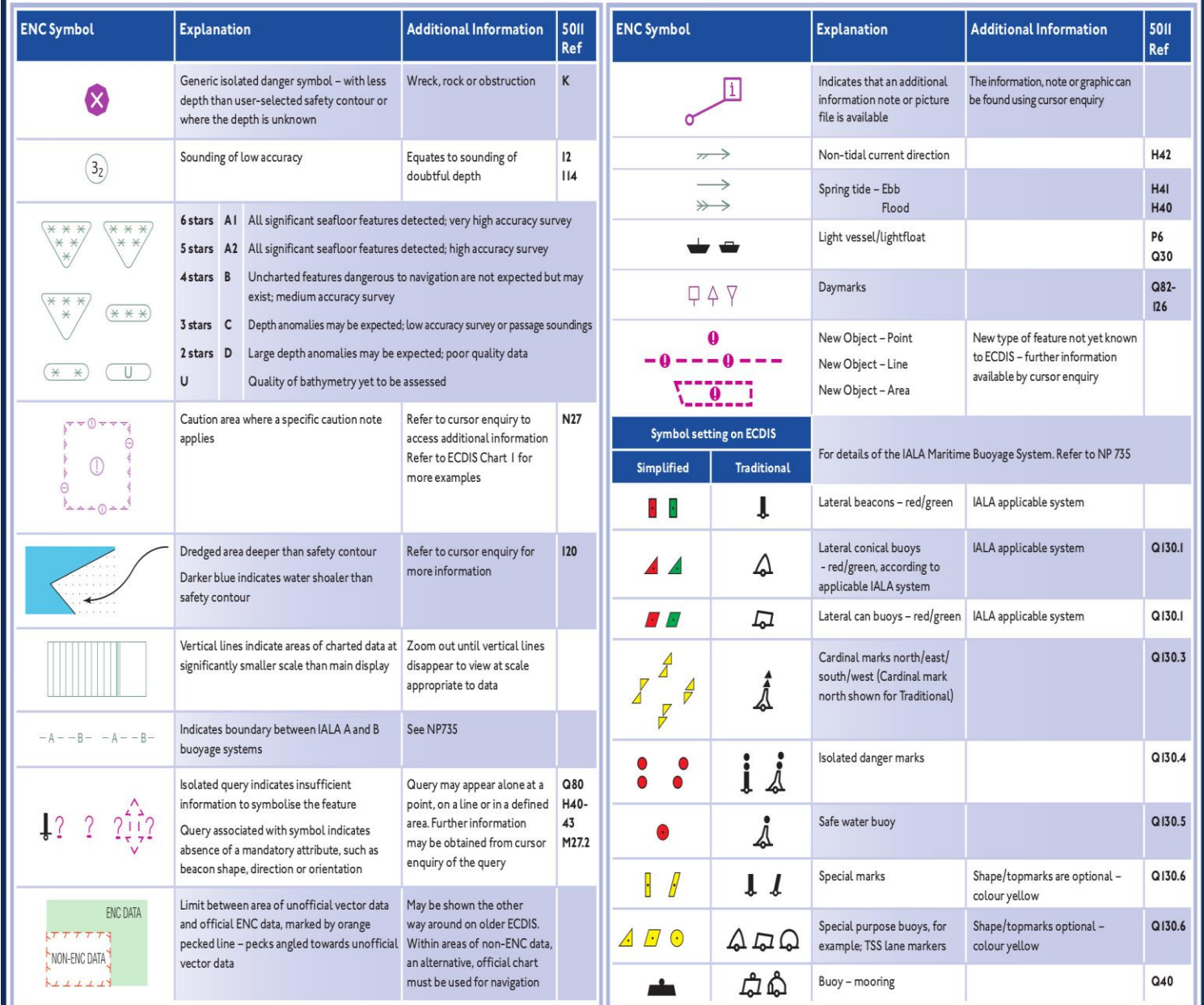

### **Illustration du symbole CATZOC**

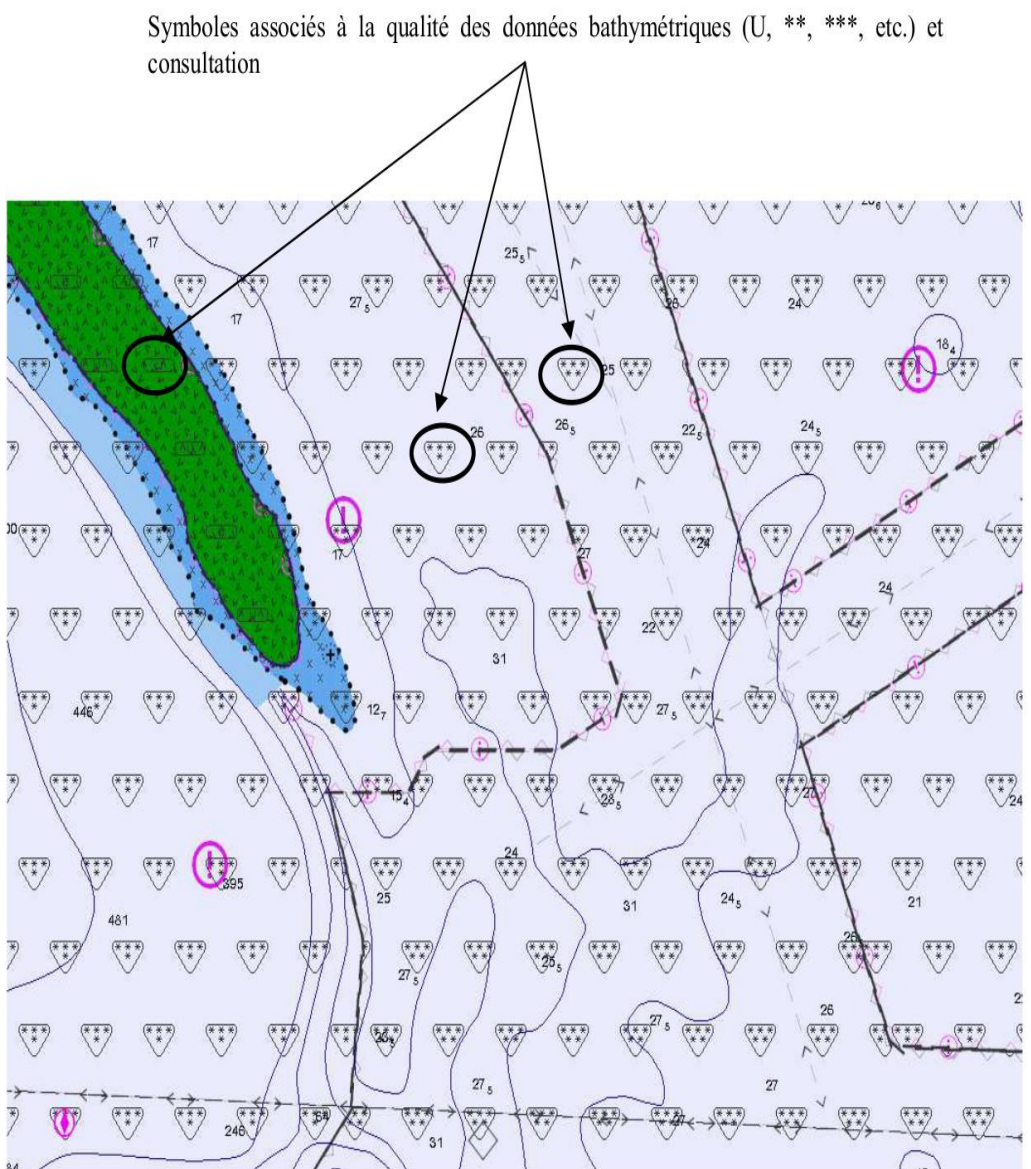

## **Conclusion sur les ENC**

- En dehors des chenaux des ports et des zones récemment sondées, les cartes présentent des incertitudes significatives
- Positionnement : respecter la règle du pouce (SHOM 1F)
- Sonde
	- Pied de pilote intégrant toutes les incertitudes
	- Ne jamais s'engager sur un haut-fond si on n'y est pas obligé (SHOM 1F)
- Ces remarques s'appliquent intégralement aux cartes papier

# **Le système de visualisation de l'ENC (1)**

- Le système de visualisation des grands navires est l'ECDIS, complexe, coûteux. Elément de sécurité, il répond à la norme S-62 et fait l'objet de certification
- 3 modes d'affichage préprogrammés prévus par la norme
	- Affichage de base (orienté planification)
	- Affichage standard (orienté contrôle de la navigation
	- Affichage détaillé/complet (pour les points particuliers)
- Des fonctions adaptées ,telles que la représentation à l'échelle de la carte du navire
- Le niveau de détail de l'affichage peut être modulé par l'opérateur

## **Affichage de base**

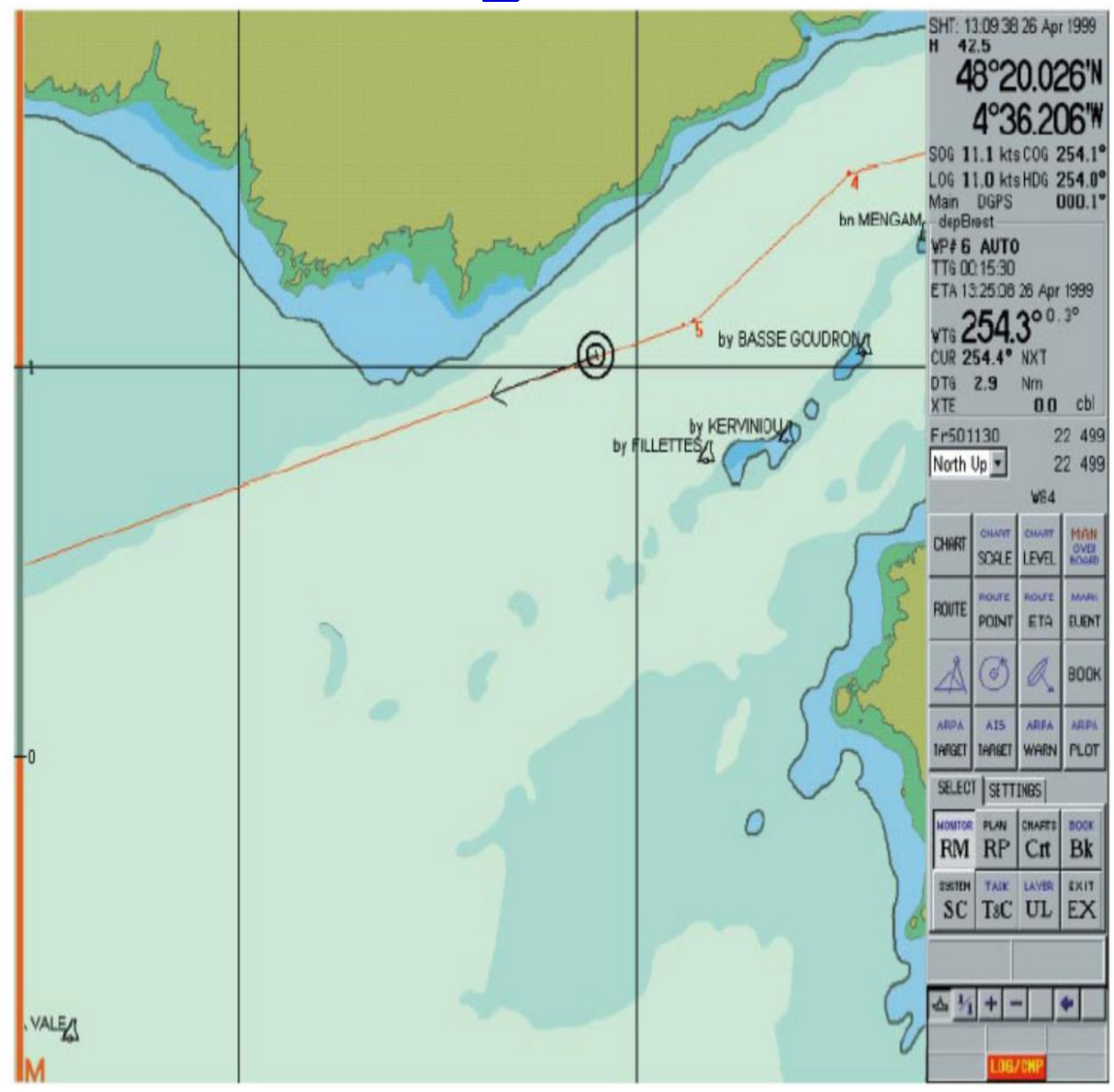

## **Affichage standard**

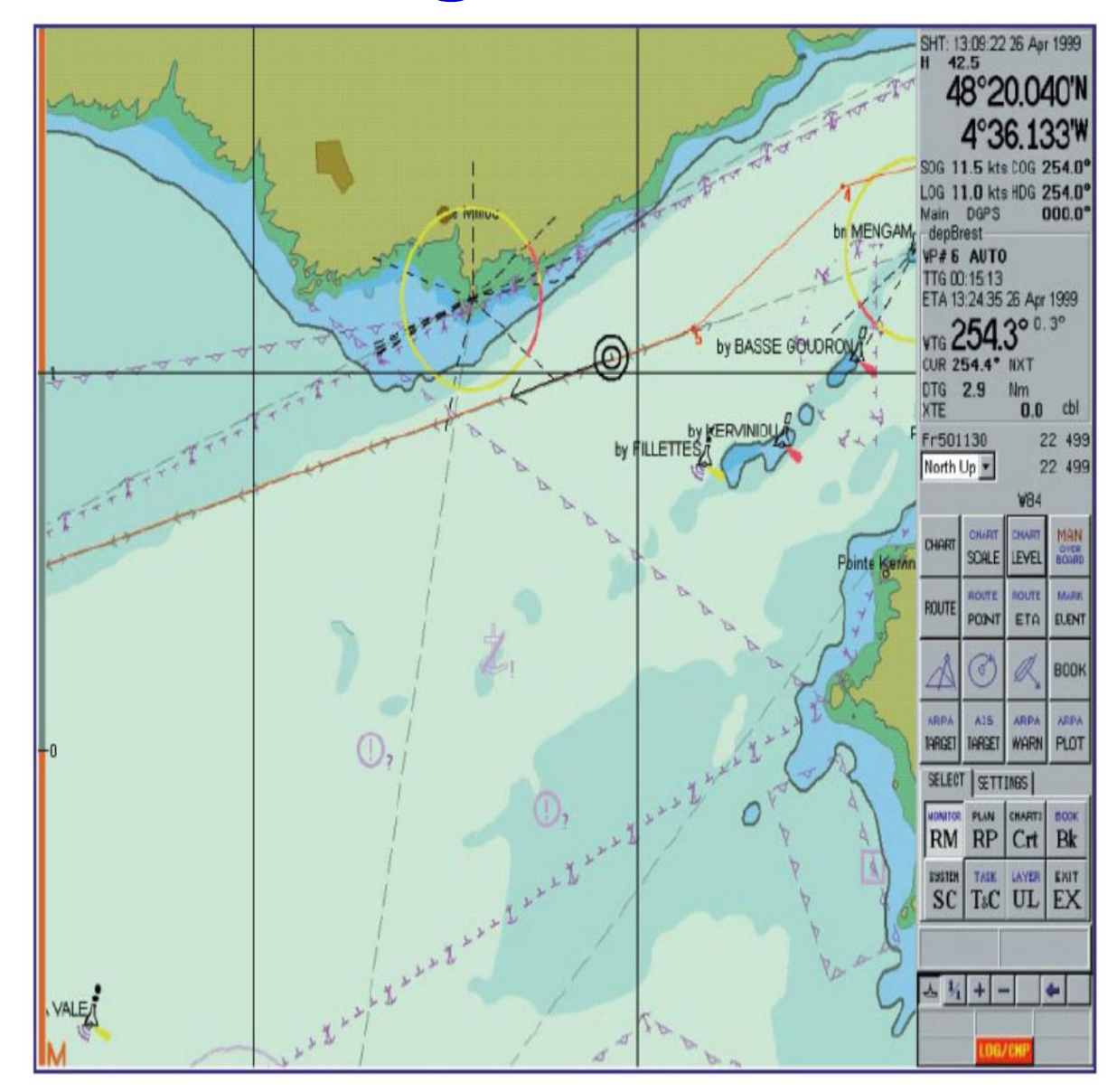

## **Affichage détaillé/complet**

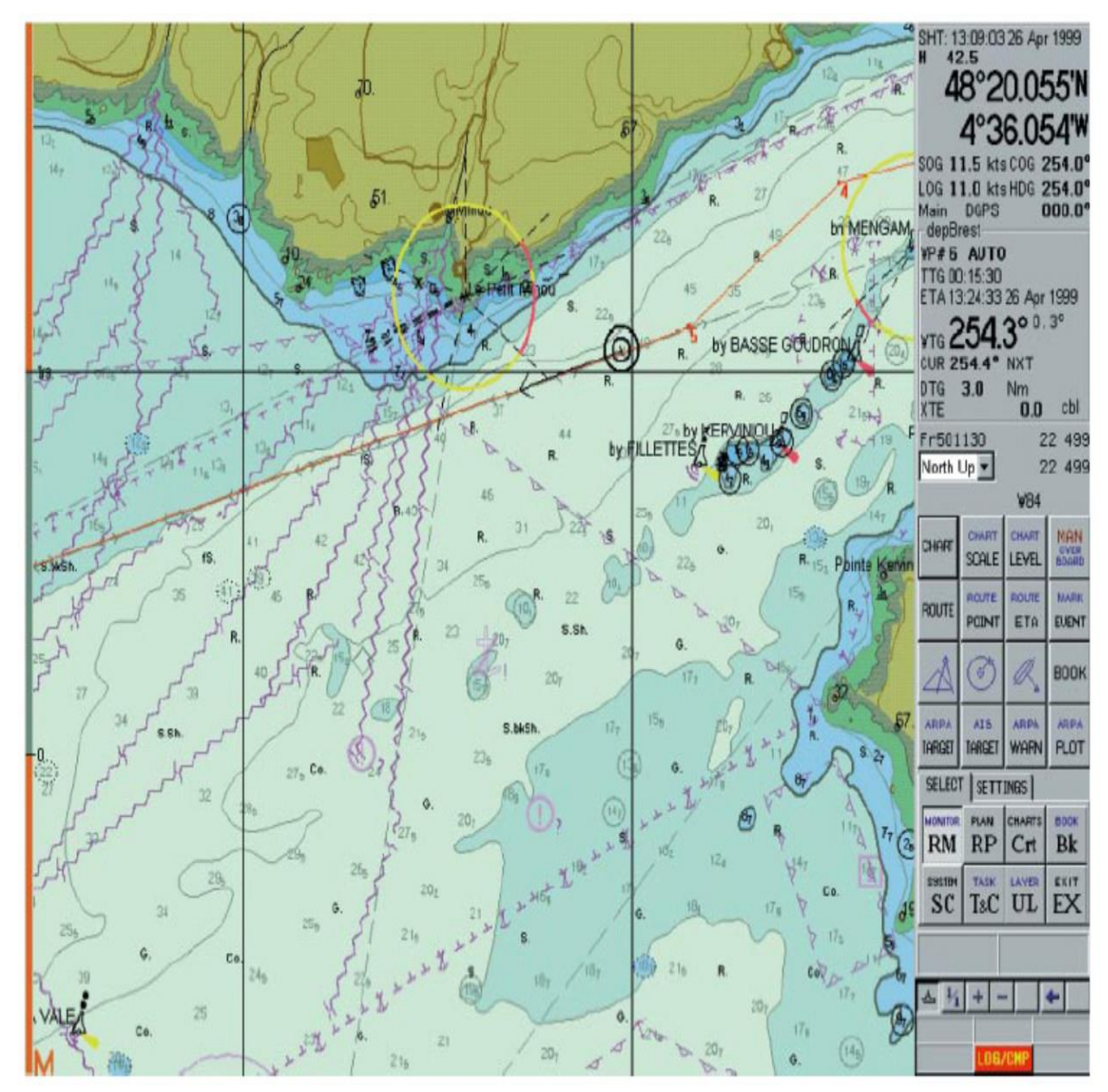

## Le système de visualisation de l'ENC  $(2)$

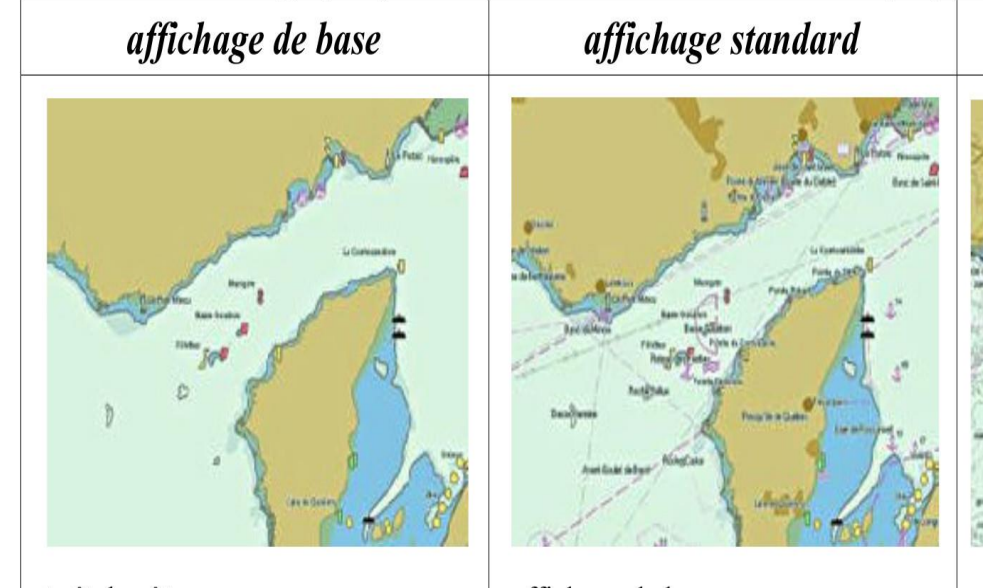

- traît de côte;
- ·isobathe de sécurité :
- · dangers sous-marins isolés, de profondeur inférieure à celle de l'isobathe de sécurité, situés dans les eaux sûres :
- · dangers isolés situés dans les eaux sûres tels que ponts, câbles aériens, balises, bouées...;
- systèmes d'organisation du trafic; • échelle, portée, orientation, mode d'affichage:
- unité de profondeur et de hauteur.
- affichage de base;
- ·aides à la navigation fixes et flottantes ;
- ·limites des passes, chenaux;
- ·points remarquables bien visibles; ·zones réglementées ;
- ·limites de la gamme d'échelle de la carte;
- avertissements.

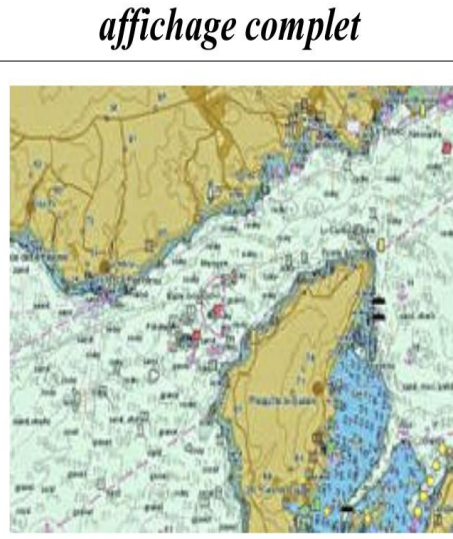

• affichage standard ; • affichés individuellement sur demande: • sondes • câbles et conduites sous-marines; • routes suivies : détails de tous les dangers isolés; · détails des aides à la navigation; · date de diffusion de l'ENC ; · système géodésique ; · déclinaison magnétique ; · graticule : parallèles et méridiens ; •toponymes.

# **Le système de visualisation de l'ENC (2)**

- Pour les petits navires, le système de visualisation est appelé ECS.
	- . Il ne répond pas strictement à la norme S-52, ne fait l'objet d'aucune certification
	- Logiciels sur PC (Windows ou Linux) :
		- MAXSEA, OpenCPN, Scannav, utilisant souvent des cartes commerciales
	- Systèmes fermés
		- Systèmes multifonctions Raymarine, Garmin, etc
		- Tablettes + Navionics, Inavx...
	- Tous permettent de moduler l'affichage

# **Le système de visualisation de l'ENC (3)**

- L' ECS offre de nombreuses fonctions d'aide à la navigation
	- Hauteurs des marées, force et direction des courants
	- Cibles AIS + calcul CPA
	- Fonctions MOB
	- Superposition/juxtaposition image radar et carte
	- Météo : visualisation fichiers grib
	- Routage
	- Alarmes mouillage, etc

## **Modulation de l'affichage de l'ENC Démonstration**

## **Règles d'utilisation des systèmes ENC/ECS (1)**

### **Avant le départ, contrôler les réglages des tous les équipements de navigation**

Concernant le système ENC/ECS :

- vérifier le datum : WGS 84

.

- vérifier le réglage de l'affichage de la carte : détaillé/complet
- sensibiliser l'équipage à l'importance de ces réglages
	- Faire les mêmes vérifications pour les « traceurs »
	- Consulter la documentation autant que de besoin.

## **Règles d'utilisation des systèmes ENC/ECS (2)**

- **Respecter les recommandations générales de l'ouvrage 1F** :
- méfiance sur des zones de levés anciens, densité de sondes faible, zones « blanches »,
- règle du pouce,

- ne pas s'engager sans nécessité sur un haut fond, même si sa côte cartographiée semble le permettre sans danger.

## **Règles d'utilisation des systèmes ENC/ECS (3)**

**Garder en mémoire les points suivants :**

- l'affichage est toujours d'aspect moderne même pour une carte s'appuyant sur des levés anciens,

- en fonction du type d'affichage, tout n'apparaît pas à l'écran

- la précision d'une ENC est identique à celle des cartes papier : la précision du positionnement par GPS est plus précise que celle du positionnement des levés avec lesquels ont été établies une bonne partie des cartes, - le niveau de détail d'une carte dépend de son échelle, adaptée à un type de navigation donné : utilisez la carte correspondant à votre type de navigation.

- augmenter le zoom ne permet en aucun cas d'obtenir une meilleure précision. Un zoom exagéré, hors des limites d'utilisation de l'ENC est dangereux.

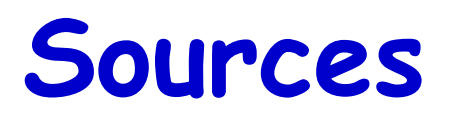

- SHOM
- http://www.shom.fr/les-produits/produits-nautiques/information-surles-cartes-electroniques-de-navigation/
- [http://www.shom.fr/fileadmin/data/DOPS/NAU/CA/COUVERTURE\\_EN](http://www.shom.fr/fileadmin/data/DOPS/NAU/CA/COUVERTURE_ENC/cartes) [C/cartes](http://www.shom.fr/fileadmin/data/DOPS/NAU/CA/COUVERTURE_ENC/cartes)electroniques\_les\_faits.pdf
- http://www.shom.fr/fileadmin/datawww/NAU/precision\_enc\_web\_shom\_2012.pdf
- IHO Guide S-67
- UKHO :[https://www.admiralty.co.uk/AdmiraltyDownloadMedia/Blog/Ad](https://www.admiralty.co.uk/AdmiraltyDownloadMedia/Blog/Admiralty-Quick-Guide-to-ENC-Symbols.pdf) [miralty-Quick-Guide-to-ENC-Symbols.pdf](https://www.admiralty.co.uk/AdmiraltyDownloadMedia/Blog/Admiralty-Quick-Guide-to-ENC-Symbols.pdf)
- CARIS : http://www.teledynecaris.com/s-57/frames/S57catalog.htm
- ENMM : http://pemlb.free.fr/REVLE\_PONT\_NAV\_PROGRAMME.pdf